# **МИНИСТЕРСТВО ОБРАЗОВАНИЯ И НАУКИ РФ**

### **Федеральное государственное бюджетное образовательное учреждение высшего образования**

# «ТОМСКИЙ ГОСУДАРСТВЕННЫЙ УНИВЕРСИТЕТ СИСТЕМ УПРАВЛЕНИЯ И РАДИОЭЛЕКТРОНИКИ» (ТУСУР)

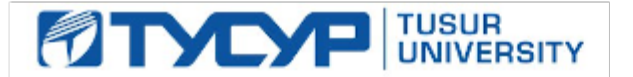

# УТВЕРЖДАЮ Проректор по учебной работе

Документ подписан электронной подписью

Сертификат: 1сбсfa0a-52a6-4f49-aef0-5584d3fd4820<br>Владелец: Троян Павел Ефимович Действителен: с 19.01.2016 по 16.09.2019

# РАБОЧАЯ ПРОГРАММА УЧЕБНОЙ ДИСЦИПЛИНЫ

# **Моделирование элементов и устройств радиосвязи**

Уровень образования: **высшее образование - бакалавриат** Направление подготовки (специальность): **11.03.01 Радиотехника** Направленность (профиль): **Радиотехнические средства передачи, приема и обработки сигналов** Форма обучения: **заочная** Факультет: **ЗиВФ, Заочный и вечерний факультет** Кафедра: **ТОР, Кафедра телекоммуникаций и основ радиотехники** Курс: **3** Семестр: **5, 6**

Учебный план набора 2015 года

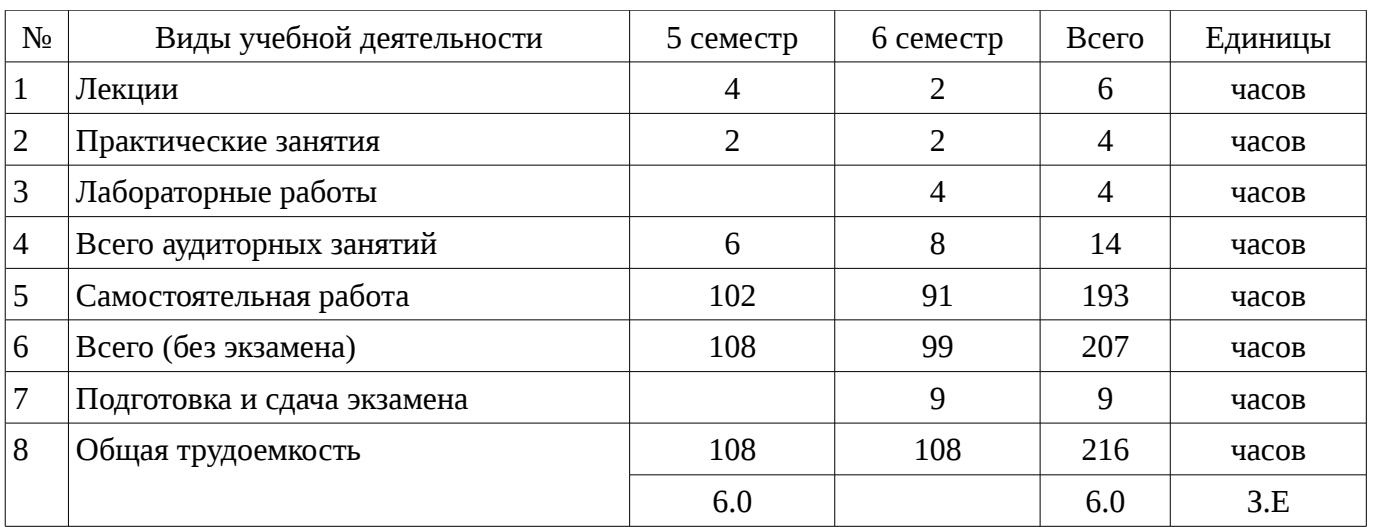

### Распределение рабочего времени

Контрольные работы: 6 семестр - 1 Экзамен: 6 семестр

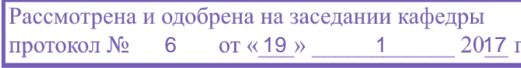

### ЛИСТ СОГЛАСОВАНИЙ

Рабочая программа составлена с учетом требований федерального государственного образовательного стандарта высшего образования (ФГОС ВО) по направлению подготовки (специальности) 11.03.01 Радиотехника, утвержденного 06 марта 2015 года, рассмотрена и утверждена на заседании кафедры «\_\_\_» \_\_\_\_\_\_\_\_\_\_\_\_\_ 20\_\_ года, протокол №\_\_\_\_\_\_\_.

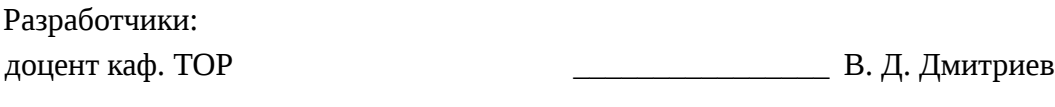

Заведующий обеспечивающей каф. ТОР \_\_\_\_\_\_\_\_\_\_\_\_\_\_\_\_ А. Я. Демидов

Рабочая программа согласована с факультетом, профилирующей и выпускающей кафедрами направления подготовки (специальности).

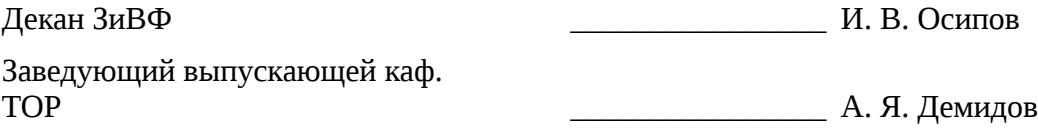

Эксперты:

Доцент Каф. ТОР \_\_\_\_\_\_\_\_\_\_\_\_\_\_\_\_ С. И. Богомолов

### **1. Цели и задачи дисциплины**

### **1.1. Цели дисциплины**

Целью учебной дисциплины «Моделирование элементов и устройств радиосвязи (ГПО-3)» является формирование практических навыков по расчету и проектированию, привитие студентам навыков в самостоятельной разработке темы учебного или научно - исследовательского характера с проработкой возможности превращения данной разработки в тему будущей выпускной квалификационной работы.

### **1.2. Задачи дисциплины**

– Задачами изучения дисциплины являются: освоение методов моделирования элементов телекоммуникационных систем и сетей, овладение навыками работы с современными программами автоматизированного проектирования, приобретение опыта работы с современными измерительными приборами.

# **2. Место дисциплины в структуре ОПОП**

Дисциплина «Моделирование элементов и устройств радиосвязи» (Б1.В.ДВ.3.2) относится к блоку 1 (вариативная часть).

Предшествующими дисциплинами, формирующими начальные знания, являются следующие дисциплины: Математика, Основы теории цепей, Радиотехнические цепи и сигналы, Физика, Электроника.

Последующими дисциплинами являются: Технологии и системы автоматизированных измерений на СВЧ, Устройства генерирования и формирования сигналов.

### **3. Требования к результатам освоения дисциплины**

Процесс изучения дисциплины направлен на формирование следующих компетенций:

– ПК-6 готовностью выполнять расчет и проектирование деталей, узлов и устройств радиотехнических систем в соответствии с техническим заданием с использованием средств автоматизации проектирования;

В результате изучения дисциплины студент должен:

– **знать** - знать основы цифровой вычислительной техники, структуры и функционирование локальных вычислительных сетей и глобальной сети Интернет; - принципы построения приемо-передающих устройств систем связи, основные схемы построения пассивных и активных СВЧ устройств, используемых в системах связи ; - физические эффекты и процессы, лежащие в основе принципов действия полупроводниковых, электровакуумных и оптоэлектронных приборов; - модели и методы расчета амплитудно- частотных и фазо-частотных характеристик пассивных и активных устройств систем связи ; -основы технологии интегральных схем, микросхемотехнику и принцип работы базовых каскадов аналоговых и логических элементов цифровых схем; -требования стандартизации, метрологического обеспечения и безопасности жизнедеятельности при разработке и эксплуатации устройств и систем электросвязи;

– **уметь** -уметь проводить анализ и синтез аналоговых устройств, синтезировать с использованием современной микроэлектронной элементной базы устройства, обеспечивающие заданное функционирование; - проводить математический анализ физических процессов в аналоговых и цифровых устройствах формирования, преобразования и обработки сигналов, -рассчитывать и измерять параметры и характеристики линейных и нелинейных электрических цепей, рассчитывать и анализировать параметры электрических цепей и фильтров на персональных компьютерах; - проводить самостоятельный анализ физических процессов, происходящих в электронных устройствах, проектировать и рассчитывать их;

– **владеть** -владеть начальными навыками разработки и отладки с использованием соответствующих отладочных средств программного обеспечения сигнальных процессоров и микроконтроллеров; - навыками практической работы с лабораторными макетами аналоговых и цифровых устройств, методами компьютерного моделирования физических процессов при передаче информации; - навыками экспериментального определения характеристик и параметров различных электронных приборов и их компьютерного исследования по электрическим моделям; -техникой инженерной и компьютерной графики (ввод, вывод, отображение, преобразование и редактирование графических объектов на компьютере).

# 4. Объем дисциплины и виды учебной работы

Общая трудоемкость дисциплины составляет 6.0 зачетных единицы и представлена в таблице 4.1.

Таблица 4.1 - Трудоемкость дисциплины

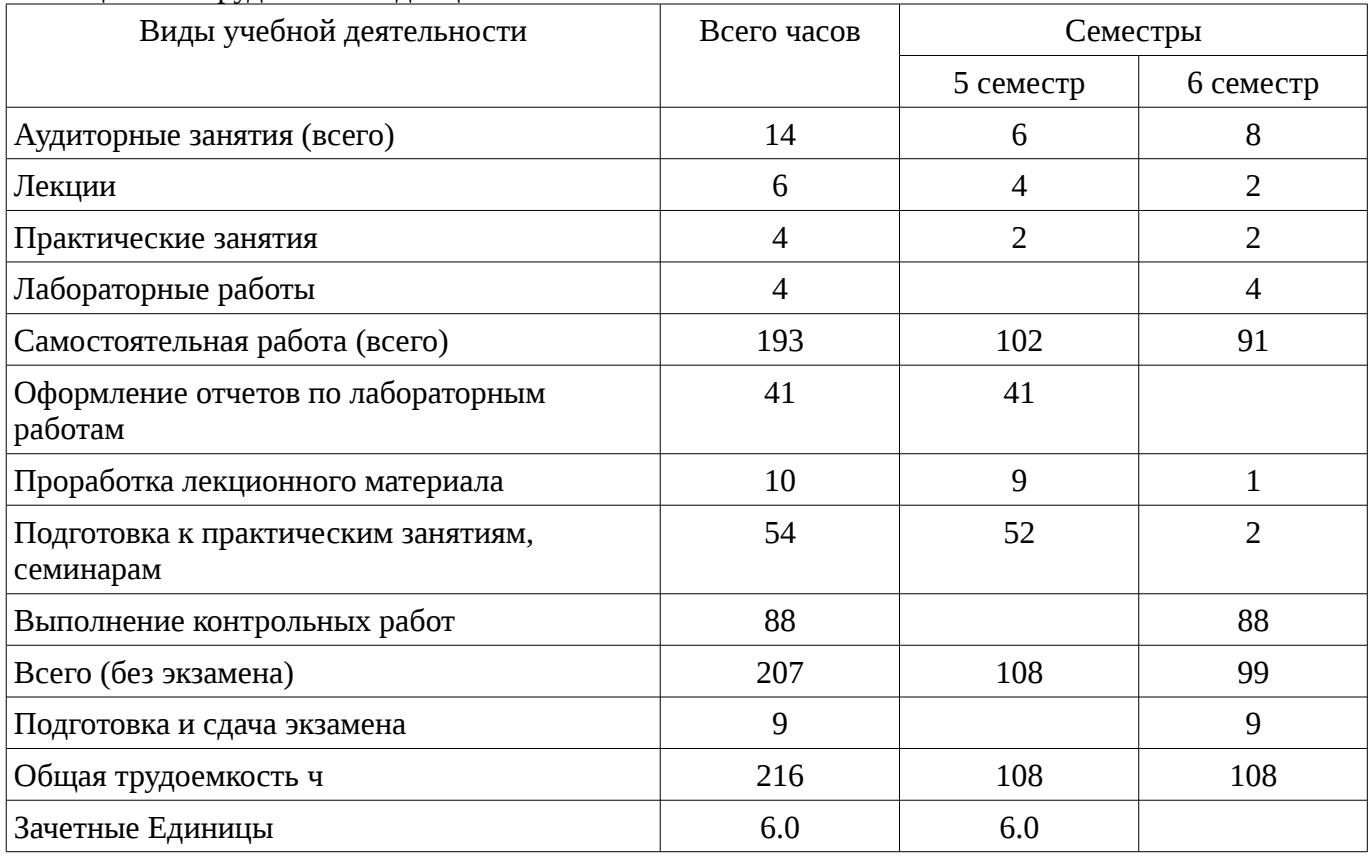

# 5. Содержание дисциплины

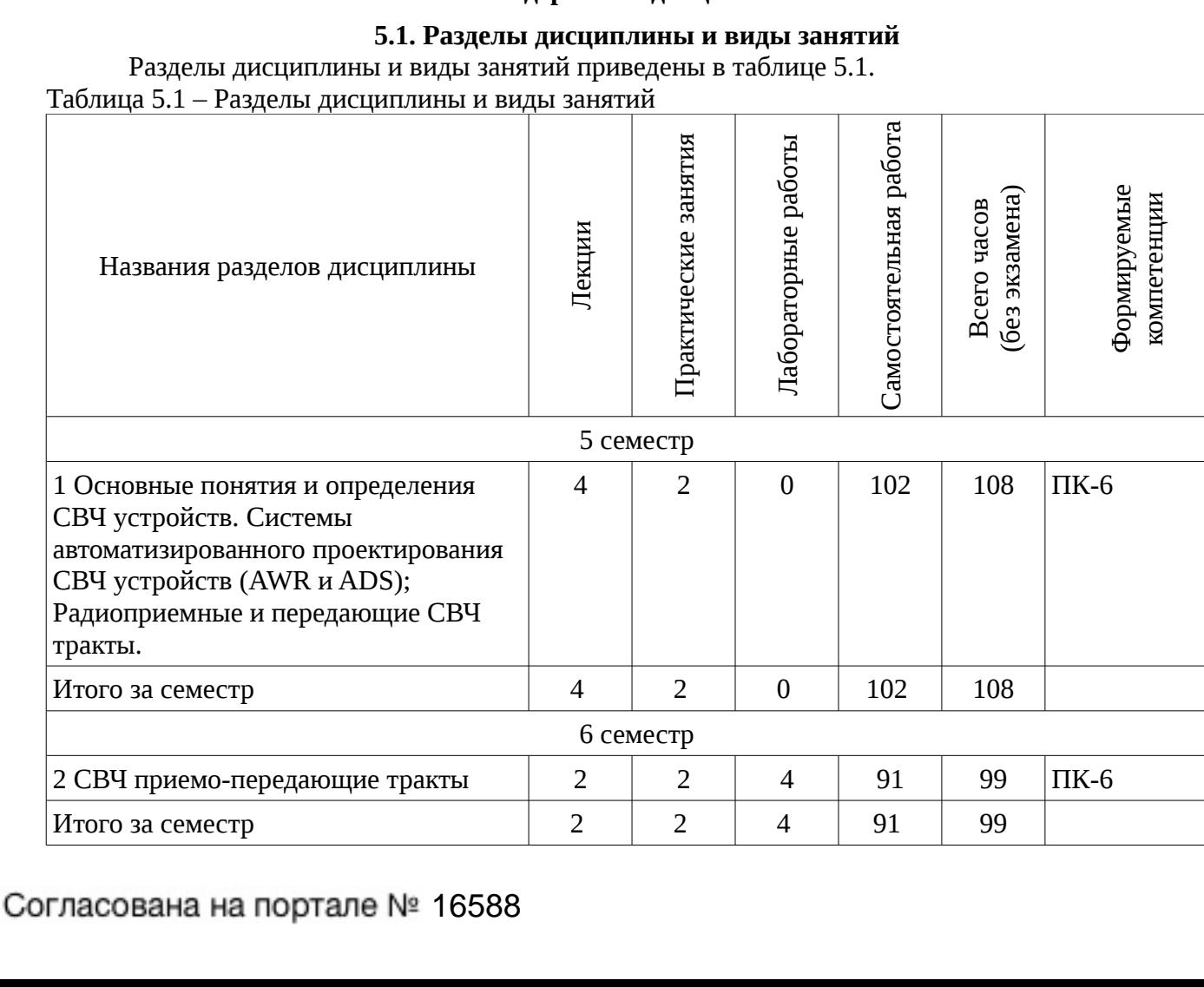

 $\overline{4}$ 

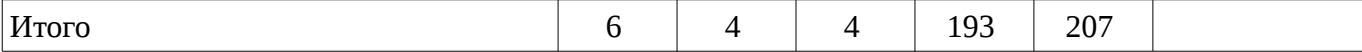

# **5.2. Содержание разделов дисциплины (по лекциям)**

Содержание разделов дисциплин (по лекциям) приведено в таблице 5.2.

Таблица 5.2 - Содержание разделов дисциплин (по лекциям)

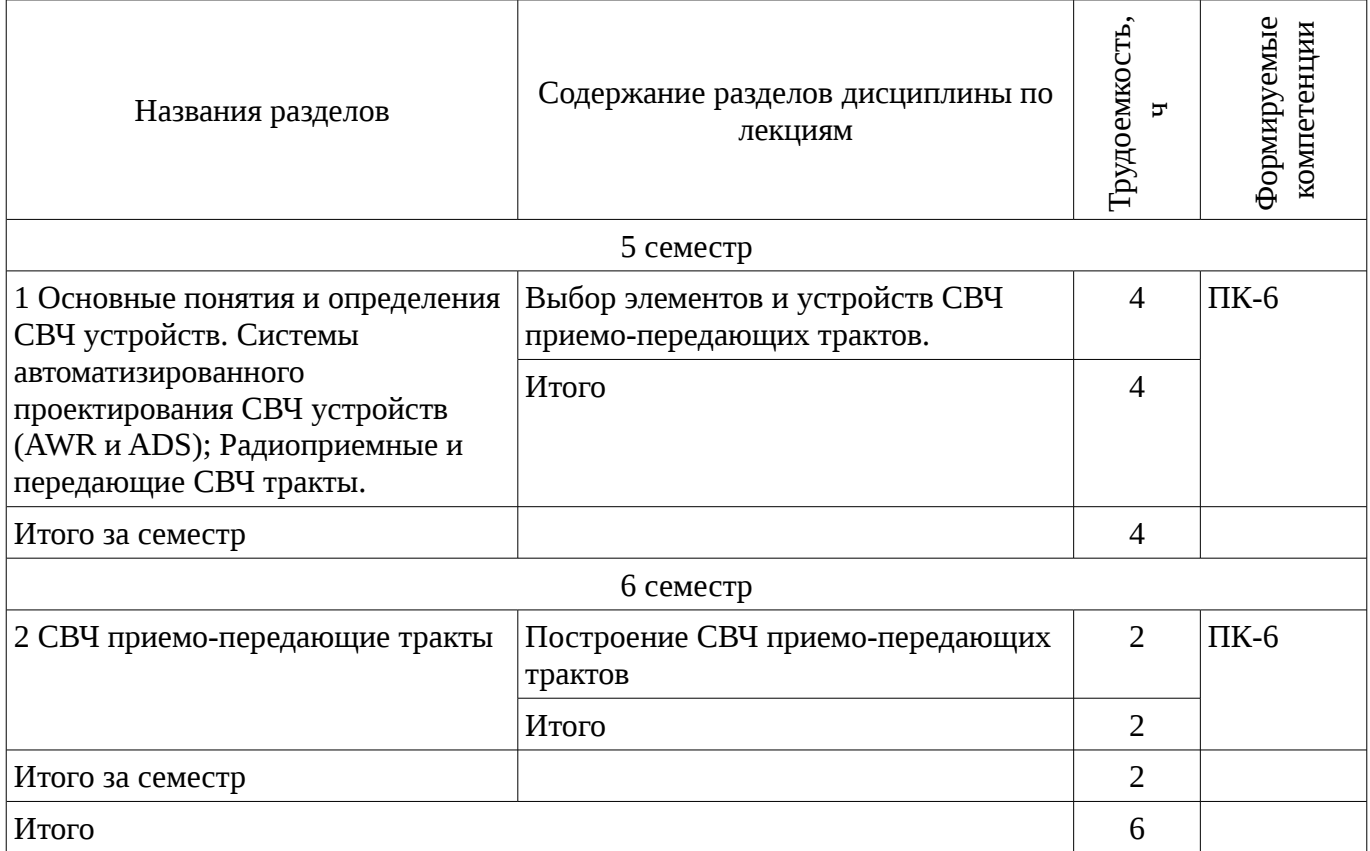

# **5.3. Разделы дисциплины и междисциплинарные связи с обеспечивающими (предыдущими) и обеспечиваемыми (последующими) дисциплинами**

Разделы дисциплины и междисциплинарные связи с обеспечивающими (предыдущими) и обеспечиваемыми (последующими) дисциплинами представлены в таблице 5.3. Таблица 5.3 - Разделы дисциплины и междисциплинарные связи

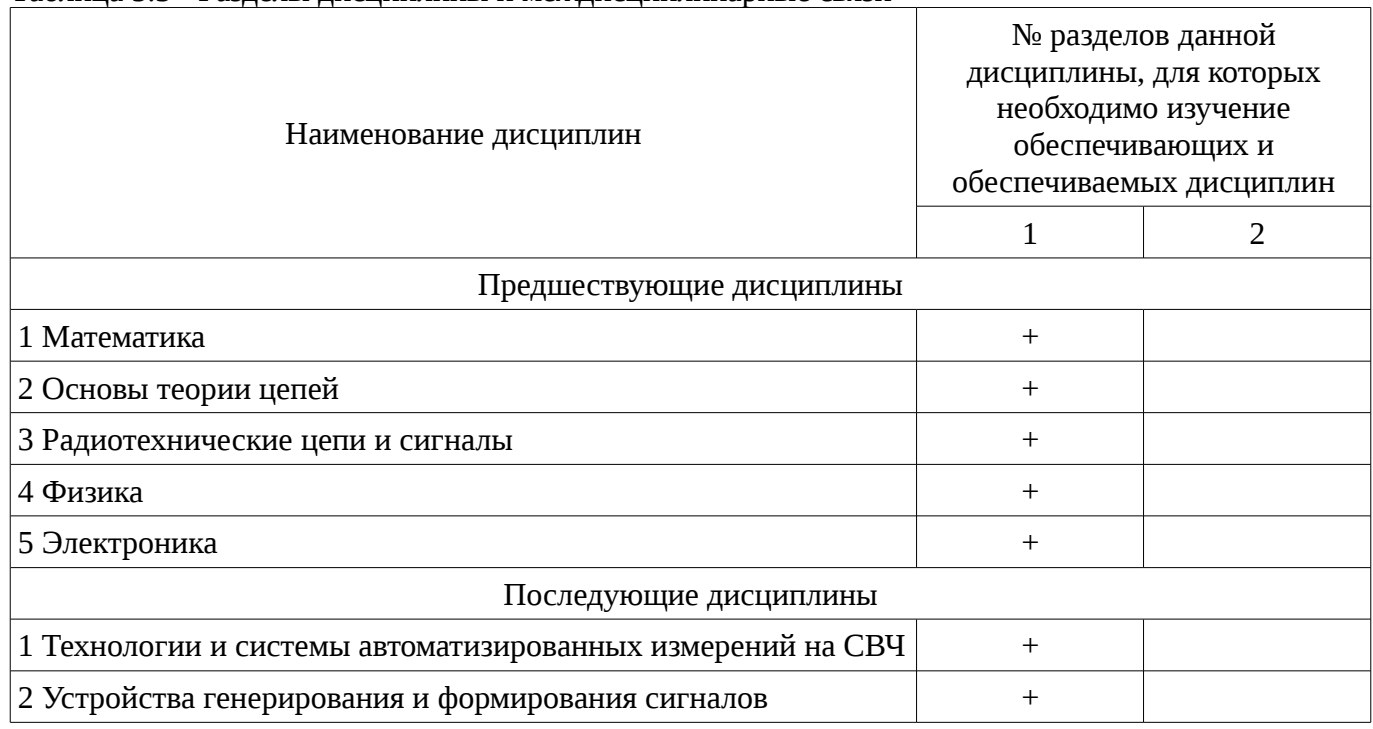

# **5.4. Соответствие компетенций, формируемых при изучении дисциплины, и видов занятий**

Соответствие компетенций, формируемых при изучении дисциплины, и видов занятий представлено в таблице 5.4

Таблица 5.4 – Соответствие компетенций и видов занятий, формируемых при изучении дисциплины

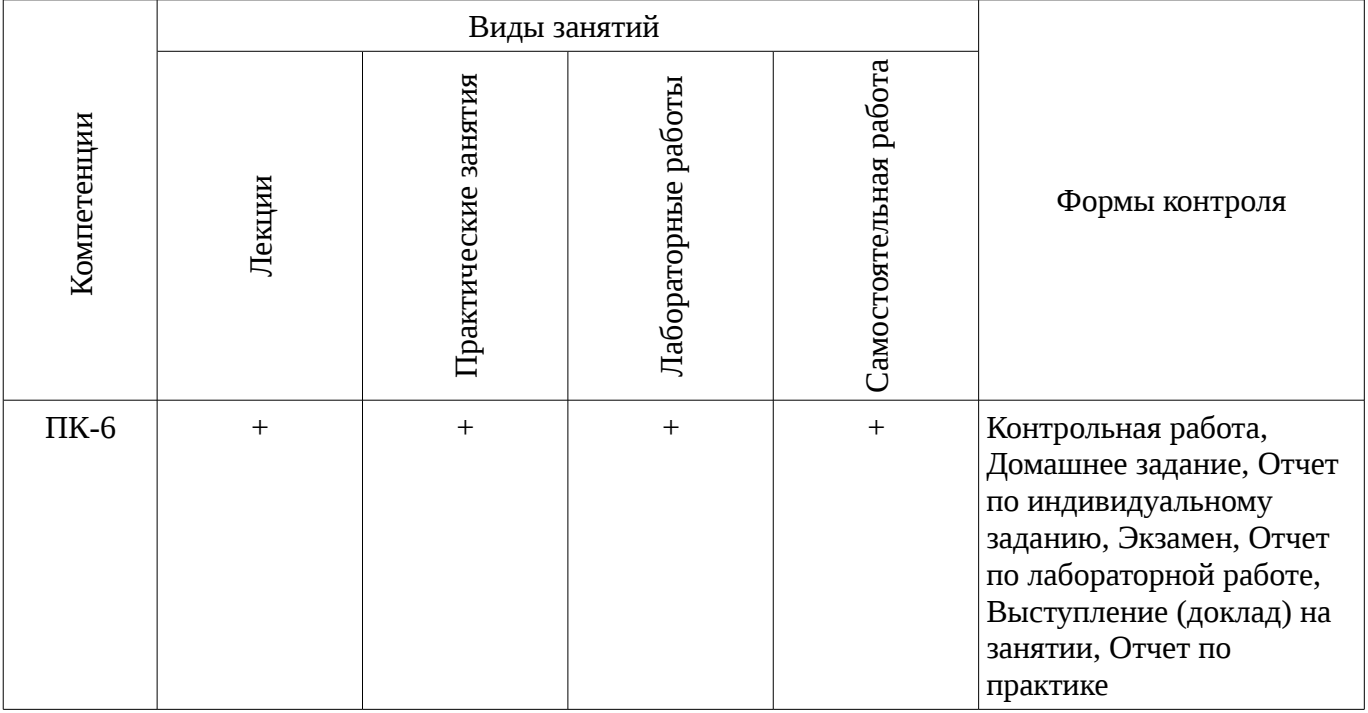

# **6. Интерактивные методы и формы организации обучения**

Не предусмотрено РУП

# **7. Лабораторные работы**

Наименование лабораторных работ приведено в таблице 7.1. Таблица 7. 1 – Наименование лабораторных работ

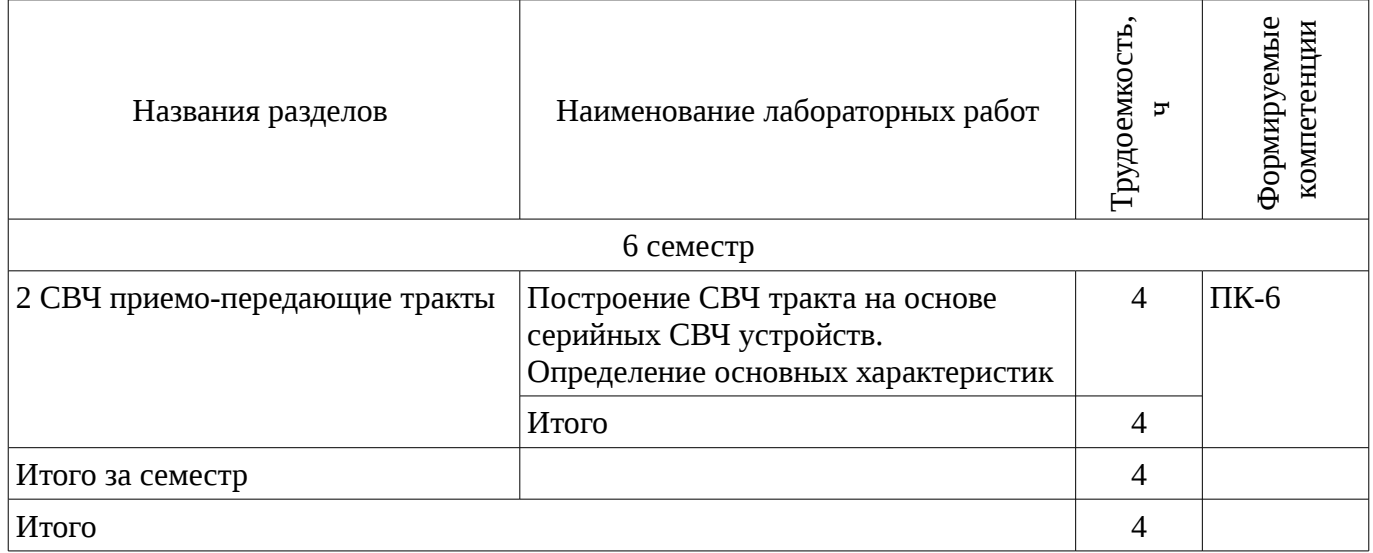

# **8. Практические занятия (семинары)**

Наименование практических занятий (семинаров) приведено в таблице 8.1. Таблица 8. 1 – Наименование практических занятий (семинаров)

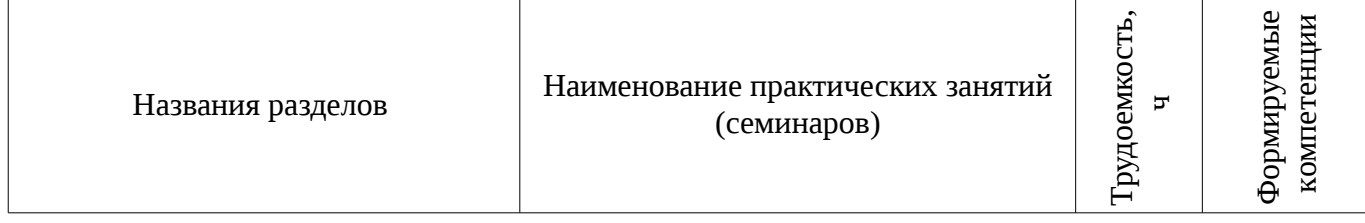

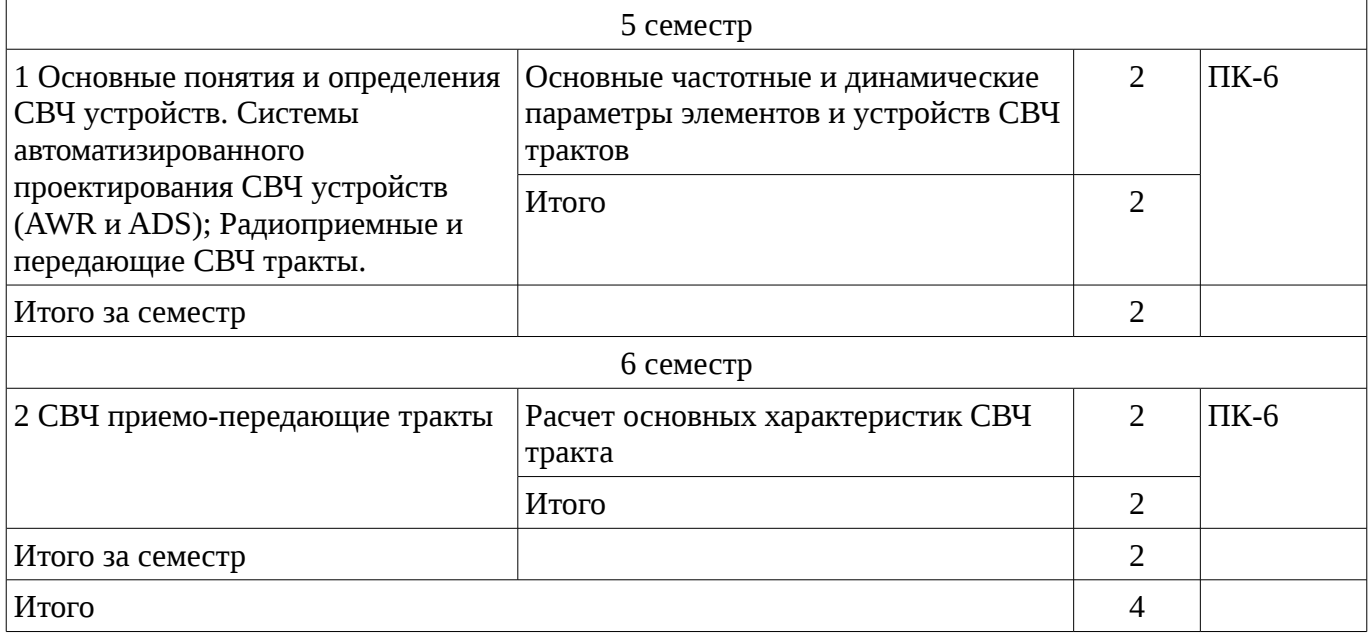

# **9. Самостоятельная работа**

Виды самостоятельной работы, трудоемкость и формируемые компетенции представлены в таблице 9.1.

Таблица 9.1 - Виды самостоятельной работы, трудоемкость и формируемые компетенции

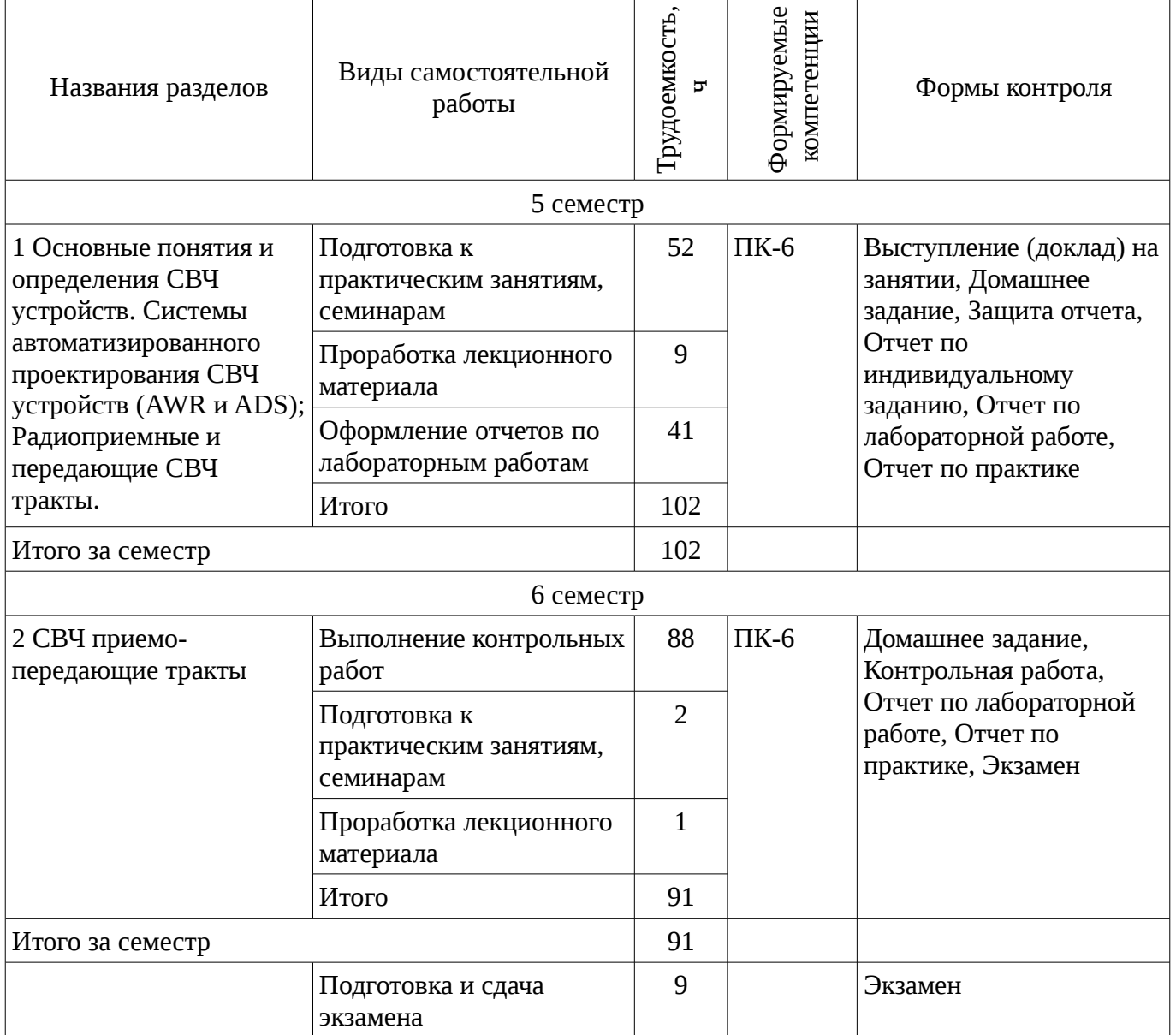

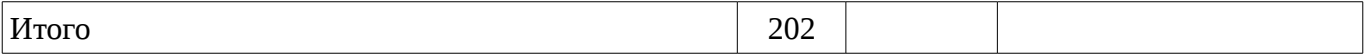

#### **9.1. Темы контрольных работ**

1. Построение СВЧ приемного тракта: выбор и расчет усилителей, смесителей, фильтрующих устройств в соответствии с техническим заданием. Построение передающего тракта: выбор и расчет усилителей, умножителей, фильтрующих устройств в соответствии с техническим заданием

### **9.2. Вопросы для подготовки к практическим занятиям, семинарам**

1. Выбор нелинейных моделей биполярных и полевых транзисторов. Расчет основных энергетических параметров СВЧ усилителей мощности. Выбор СВЧ устройств по частотным и динамическим параметрам. Расчет динамического диапазона.

2.

### **9.3. Темы лабораторных работ**

- 1. Расчет и проектирование узкополосных и широкополосных СВЧ фильтров
- 2. Расчет и проектирование согласующих цепей
- 3. Расчет и проектирование МШУ
- 4. Расчет и проектирование СВЧ усилителя мощности
- 5. Построение приемного тракта и определение основных его характеристик

# **10. Курсовая работа (проект)**

Не предусмотрено РУП

# **11. Рейтинговая система для оценки успеваемости студентов**

Не предусмотрено

# **12. Учебно-методическое и информационное обеспечение дисциплины**

# **12.1. Основная литература**

1. Глазов, Г. Н. Современные технологии и системы автоматизированного измерения на СВЧ: Конспект лекций [Электронный ресурс] / Глазов Г. Н. — Томск: ТУСУР, 2012. — 246 с. — Режим доступа: https://edu.tusur.ru/publications/1108. [Электронный ресурс]. https://edu.tusur.ru/publications/1108.

# **12.2. Дополнительная литература**

1. Сучков Д. И. Основы проектирования печатных плат в САПР P-CAD 4.5, P-CAD 8.5-8.7 и ACCEL EDA /- М. : Горячая линия-Телеком, 2000. - 620 с. : ил. (наличие в библиотеке ТУСУР - 8 экз.)

2. СВЧ полупроводниковые радиопередатчики: Научное издание/ В.И. Каганов.-М.: Радио и связь,1981-399с. (наличие в библиотеке ТУСУР - 36 экз.)

3. Твердотельные устройства СВЧ в технике связи/ Л.Г. Гасанов, А.А, Липатов, В.В. Марков, Н.А. Могильченко.-М.: Радио и связь, 1988.-288с. (наличие в библиотеке ТУСУР - 7 экз.)

4. Шварц Н.З. Линейные транзисторные усилители СВЧ.-М.: Радио и связь, 1987.-386с (наличие в библиотеке ТУСУР - 3 экз.)

5. Машинное проектирование СВЧ устройств: Пер. с англ./ К.Гупта, Р. Гарж, Р.Чадха. М.: Радио и связь, 1987.-428с (наличие в библиотеке ТУСУР - 23 экз.)

# **12.3 Учебно-методические пособия**

# **12.3.1. Обязательные учебно-методические пособия**

1. 1. Винокуров В. М. Лабораторный практикум "Телекоммуникационные системы": руководство к лабораторным работам по курсам учебного направления "Телекоммуникации" на радиотехническом факультете Раздел 1: Изучение основополагающих принципов и устройств электронной ТФОП. -Томск : ТУСУР, 2007, - 59 с. (наличие в библиотеке ТУСУР - 100 экз.)

2. Дмитриев В.Д. Определение частотных и динамических характеристик ВЧ и СВЧ устройств. Учебно-методическое пособие по дисциплине ГПО/Томск, Изд-во ТУСУР, 2007г.,-63с. : Библиотека ТУСУР (наличие в библиотеке ТУСУР - 40 экз.)

3. Разработка устройств для систем беспроводной связи: Учебно-методическое пособие для практических занятий и самостоятельной работы/ Дмитриев В.Д., Рогожников Е.В.,

Шибельгут А.А.-2014г.-37с. [Электронный ресурс]. - http://edu.tusur.ru/training/publications/4027

# **12.3.2 Учебно-методические пособия для лиц с ограниченными возможностями здоровья**

Учебно-методические материалы для самостоятельной и аудиторной работы обучающихся из числа инвалидов предоставляются в формах, адаптированных к ограничениям их здоровья и восприятия информации.

# **Для лиц с нарушениями зрения:**

- в форме электронного документа;
	- в печатной форме увеличенным шрифтом.

### **Для лиц с нарушениями слуха:**

- в форме электронного документа;
- в печатной форме.

# **Для лиц с нарушениями опорно-двигательного аппарата:**

- в форме электронного документа;
- в печатной форме.

### **12.4. Ресурсы сети Интернет**

# **12.4. Базы данных, информационно-справочные, поисковые системы и требуемое программное обеспечение**

- 1. 1. Операционные системы Windows, Linux
- 2. 2. Пакет программ САПР Advanced Design System (ADS), AWR Microwave Office.

### **13. Материально-техническое обеспечение дисциплины**

### **13.1. Общие требования к материально-техническому обеспечению дисциплины**

# **13.1.1. Материально-техническое обеспечение для лекционных занятий**

Для проведения занятий лекционного типа, групповых и индивидуальных консультаций, текущего контроля и промежуточной аттестации используется учебная аудитория, с количеством посадочных мест не менее 22-24, оборудованная доской и стандартной учебной мебелью. Имеются наглядные пособия в виде презентаций по лекционным разделам дисциплины.

#### **13.1.2. Материально-техническое обеспечение для практических занятий**

Для проведения практических (семинарских) занятий используется учебная аудитория, расположенная по адресу 634034, Томская область, г. Томск, Вершинина улица, д. 47, 3этаж, ауд. 309. Состав оборудования: Учебная мебель; Доска магнитно-маркерная -1шт.; Коммутатор D-Link Switch 24 рогt - 1шт.; Компьютеры класса не ниже ПЭВМ INTEL Сеleron D336 2.8ГГц. -14 шт. Используется лицензионное программное обеспечение, пакеты версией не ниже: Microsoft Windows XP Professional with SP3/Microsoft Windows 7 Professional with SP1; Microsoft Windows Server 2008 R2; Visual Studio 2008 EE with SP1; Microsoft Office Visio 2010; Microsoft Office Access 2003; VirtualBox 6.2. Имеется помещения для хранения и профилактического обслуживания учебного оборудования.

# **13.1.3. Материально-техническое обеспечение для лабораторных работ**

Для проведения лабораторных занятий используется учебно-исследовательская вычислительная лаборатория, расположенная по адресу 634034, Томская область, г. Томск, Вершинина улица, д. 47, 3 этаж, ауд. 309. Состав оборудования: Учебная мебель; Экран с электроприводом DRAPER BARONET – 1 шт.; Мультимедийный проектор TOSHIBA – 1 шт.; Компьютеры класса не ниже Intel Pentium G3220 (3.0GHz/4Mb)/4GB RAM/ 500GB с широкополосным доступом в Internet, с мониторами типа Samsung 18.5" S19C200N– 18 шт.; Используется лицензионное программное обеспечение, пакеты версией не ниже: Microsoft Windows XP Professional with SP3; Visual Studio 2008 EE with SP1; Microsoft Office Visio 2010; Microsoft SQL-Server 2005; Matlab v6.5

# **13.1.4. Материально-техническое обеспечение для самостоятельной работы**

Для самостоятельной работы используется учебная аудитория (компьютерный класс), расположенная по адресу 634034, г. Томск, ул. Вершинина, 47, 3 этаж, ауд. 309 Состав оборудования: учебная мебель; компьютеры класса не ниже ПЭВМ INTEL Сеleron D336 2.8ГГц. - 4 шт.; компьютеры подключены к сети ИНТЕРНЕТ и обеспечивают доступ в электронную информационно-образовательную среду университета.

### **13.2. Материально-техническое обеспечение дисциплины для лиц с ограниченными возможностями здоровья**

Освоение дисциплины лицами с ОВЗ осуществляется с использованием средств обучения общего и специального назначения.

При обучении студентов **с нарушениями слуха** предусмотрено использование звукоусиливающей аппаратуры, мультимедийных средств и других технических средств приема/передачи учебной информации в доступных формах для студентов с нарушениями слуха, мобильной системы обучения для студентов с инвалидностью, портативной индукционной системы. Учебная аудитория, в которой обучаются студенты с нарушением слуха, оборудована компьютерной техникой, аудиотехникой, видеотехникой, электронной доской, мультимедийной системой.

При обучении студентов **с нарушениями зрениями** предусмотрено использование в лекционных и учебных аудиториях возможности просмотра удаленных объектов (например, текста на доске или слайда на экране) при помощи видеоувеличителей для удаленного просмотра.

При обучении студентов **с нарушениями опорно-двигательного аппарата** используются альтернативные устройства ввода информации и другие технические средства приема/передачи учебной информации в доступных формах для студентов с нарушениями опорно-двигательного аппарата, мобильной системы обучения для людей с инвалидностью.

# **14. Фонд оценочных средств**

### **14.1. Основные требования к фонду оценочных средств и методические рекомендации**

Фонд оценочных средств и типовые контрольные задания, используемые для оценки сформированности и освоения закрепленных за дисциплиной компетенций при проведении текущей, промежуточной аттестации по дисциплине приведен в приложении к рабочей программе.

# **14.2 Требования к фонду оценочных средств для лиц с ограниченными возможностями здоровья**

Для студентов с инвалидностью предусмотрены дополнительные оценочные средства, перечень которых указан в таблице.

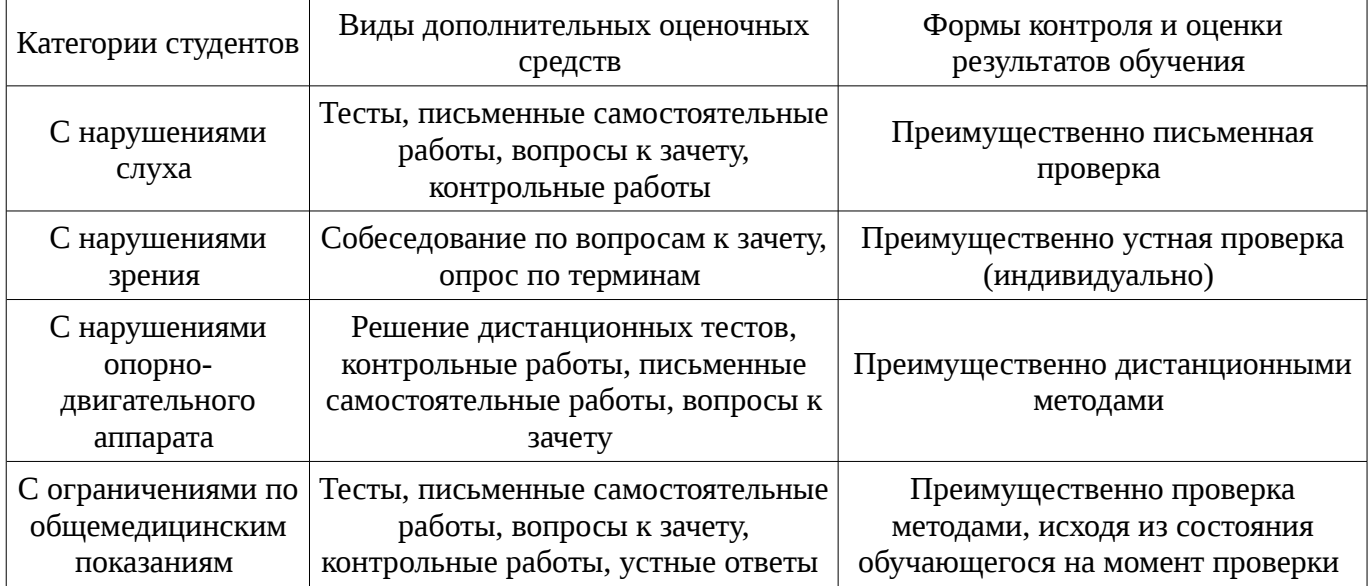

### **Таблица 14 – Дополнительные средства оценивания для студентов с инвалидностью**

# **14.3 Методические рекомендации по оценочным средствам для лиц с ограниченными возможностями здоровья**

Для студентов с ОВЗ предусматривается доступная форма предоставления заданий оценочных средств, а именно:

– в печатной форме;

– в печатной форме с увеличенным шрифтом;

- в форме электронного документа;
- методом чтения ассистентом задания вслух;
- предоставление задания с использованием сурдоперевода.

Студентам с инвалидностью увеличивается время на подготовку ответов на контрольные вопросы. Для таких студентов предусматривается доступная форма предоставления ответов на задания, а именно:

- письменно на бумаге;
- набор ответов на компьютере;
- набор ответов с использованием услуг ассистента;
- представление ответов устно.

Процедура оценивания результатов обучения инвалидов по дисциплине предусматривает предоставление информации в формах, адаптированных к ограничениям их здоровья и восприятия информации:

### **Для лиц с нарушениями зрения:**

- в форме электронного документа;
- в печатной форме увеличенным шрифтом.

# **Для лиц с нарушениями слуха:**

- в форме электронного документа;
- в печатной форме.

# **Для лиц с нарушениями опорно-двигательного аппарата:**

- в форме электронного документа;
- в печатной форме.

При необходимости для обучающихся с инвалидностью процедура оценивания результатов обучения может проводиться в несколько этапов.

# **МИНИСТЕРСТВО ОБРАЗОВАНИЯ И НАУКИ РФ**

#### **Федеральное государственное бюджетное образовательное учреждение высшего образования**

# «ТОМСКИЙ ГОСУДАРСТВЕННЫЙ УНИВЕРСИТЕТ СИСТЕМ УПРАВЛЕНИЯ И РАДИОЭЛЕКТРОНИКИ» (ТУСУР)

УТВЕРЖДАЮ Проректор по учебной работе \_\_\_\_\_\_\_\_\_\_\_\_\_\_\_ П. Е. Троян  $\alpha \rightarrow$  20\_ г.

# ФОНД ОЦЕНОЧНЫХ СРЕДСТВ ПО УЧЕБНОЙ ДИСЦИПЛИНЕ

#### **Моделирование элементов и устройств радиосвязи**

Уровень образования: **высшее образование - бакалавриат** Направление подготовки (специальность): **11.03.01 Радиотехника** Направленность (профиль): **Радиотехнические средства передачи, приема и обработки сигналов** Форма обучения: **заочная** Факультет: **ЗиВФ, Заочный и вечерний факультет** Кафедра: **ТОР, Кафедра телекоммуникаций и основ радиотехники** Курс: **3** Семестр: **5, 6**

Учебный план набора 2015 года

Разработчики:

– доцент каф. ТОР В. Д. Дмитриев

Экзамен: 6 семестр

Томск 2017

# 1. Введение

Фонд оценочных средств (ФОС) является приложением к рабочей программе дисциплины (практики) и представляет собой совокупность контрольно-измерительных материалов (типовые задачи (задания), контрольные работы, тесты и др.) и методов их использования, предназначенных для измерения уровня достижения студентом установленных результатов обучения.

ФОС по дисциплине (практике) используется при проведении текущего контроля успеваемости и промежуточной аттестации студентов.

Перечень закрепленных за дисциплиной (практикой) компетенций приведен в таблице 1. Таблица 1 – Перечень закрепленных за дисциплиной компетенций

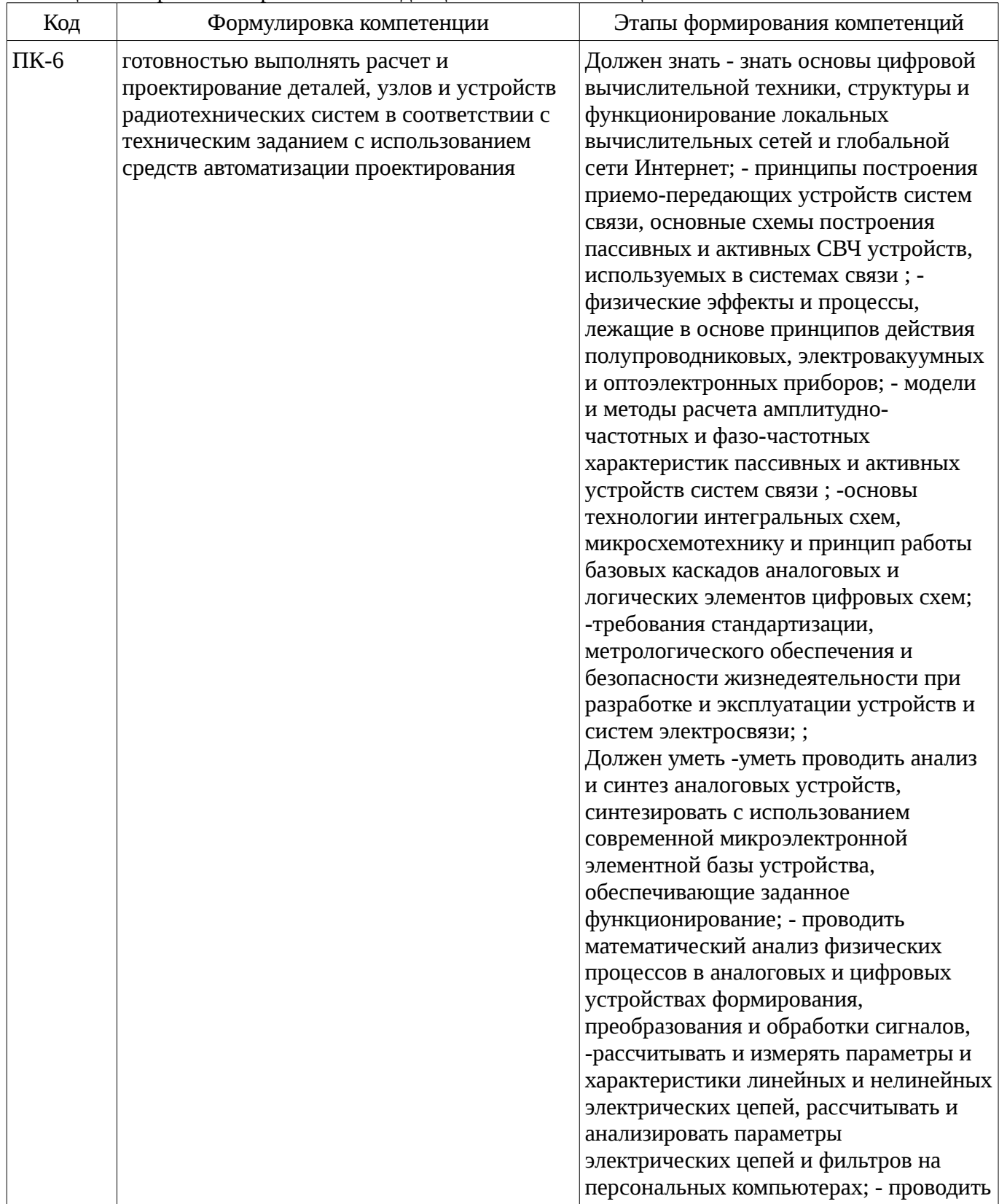

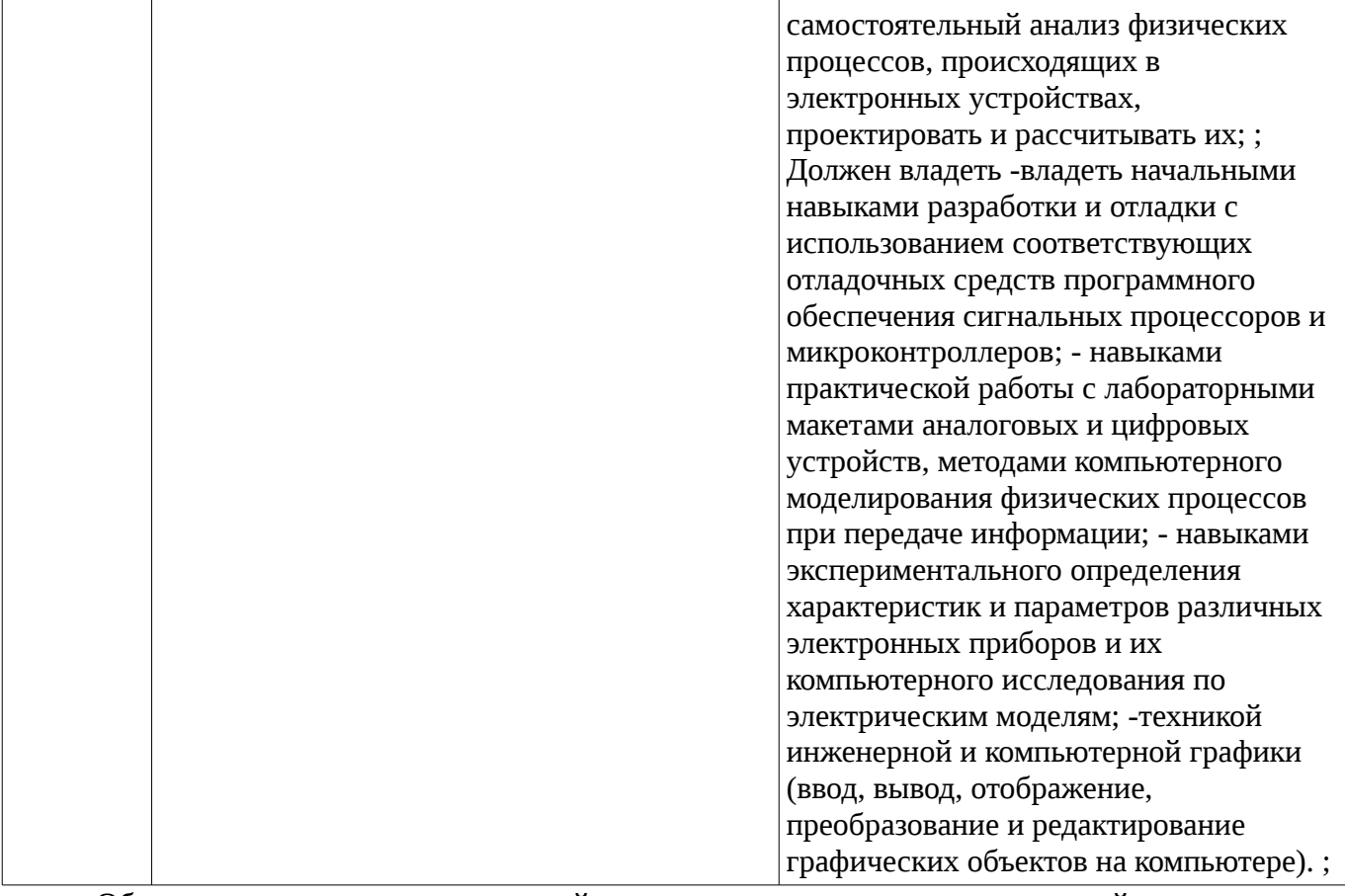

Общие характеристики показателей и критериев оценивания компетенций на всех этапах приведены в таблице 2.

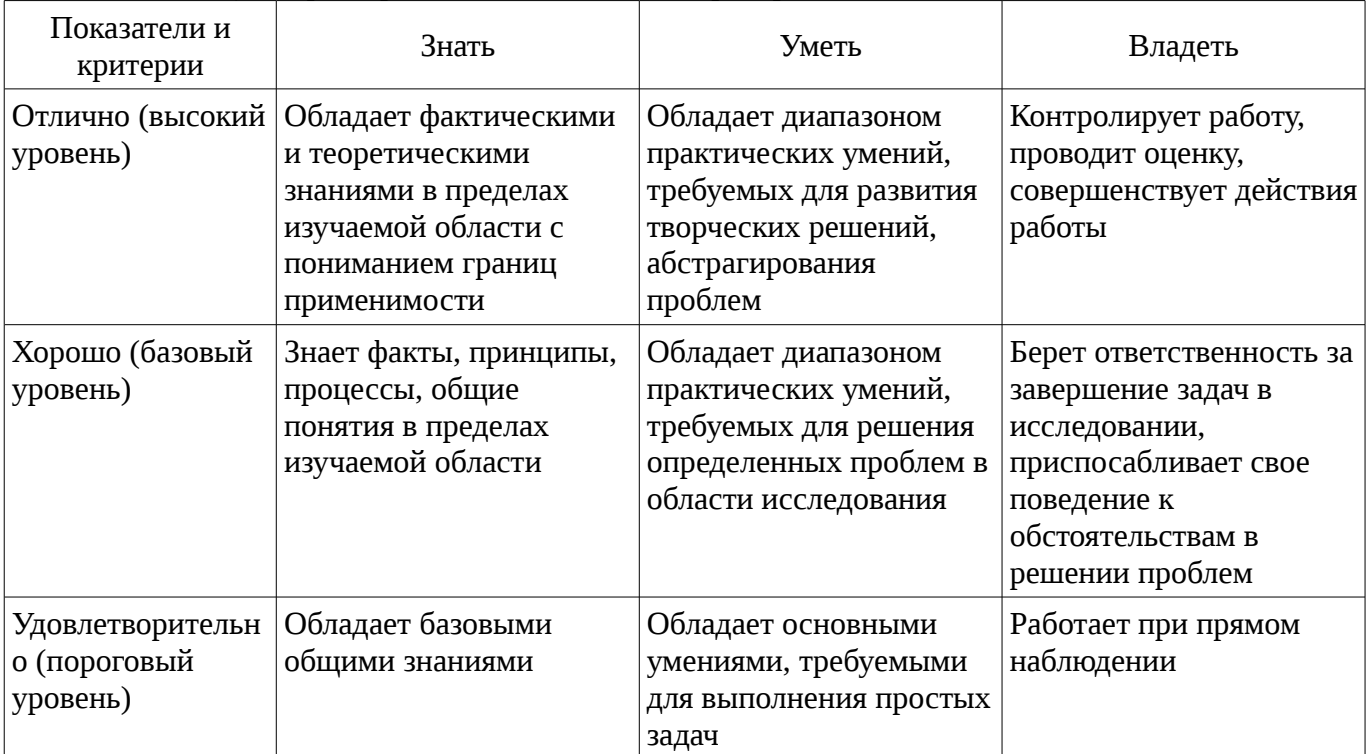

Таблица 2 – Общие характеристики показателей и критериев оценивания компетенций по этапам

#### 2 Реализация компетенций

### 2.1 Компетенция ПК-6

ПК-6: готовностью выполнять расчет и проектирование деталей, узлов и устройств радиотехнических систем в соответствии с техническим заданием с использованием средств автоматизации проектирования.

Для формирования компетенции необходимо осуществить ряд этапов. Этапы формирования компетенции, применяемые для этого виды занятий и используемые средства оценивания представлены в таблице 3.

| Состав                                 | Знать                                                                                                    | Уметь                                                                                                    | Владеть                                                                                                    |
|----------------------------------------|----------------------------------------------------------------------------------------------------|----------------------------------------------------------------------------------------------------|----------------------------------------------------------------------------------------------------|
| Содержание<br>этапов                   | знать современные<br>средства<br>автоматического<br>проектирования узлов и<br>устройств<br>радиотехнических<br>систем                                                                                                    | проводить расчеты и<br>моделировать<br>радиотехнические<br>системы с<br>использованием средств<br>автоматизации<br>проектирования                                                                   | навыками расчета и<br>проектирования деталей,<br>узлов и устройств<br>радиотехнических<br>систем в соответствии с<br>техническим заданием                                    |
| Виды занятий                           | Практические<br>$\bullet$<br>занятия;<br>Лабораторные<br>работы;<br>Лекции;<br>Самостоятельная<br>работа;                                                                                                    | Практические<br>$\bullet$<br>занятия;<br>Лабораторные<br>работы;<br>Лекции;<br>Самостоятельная<br>работа;                                                                                           | Лабораторные<br>работы;<br>Самостоятельная<br>работа;                                                                                                    |
| Используемые<br>средства<br>оценивания | Контрольная работа;<br>$\bullet$<br>Домашнее задание;<br>$\bullet$<br>Отчет по<br>лабораторной работе;<br>Отчет по<br>индивидуальному<br>заданию;<br>Выступление (доклад<br>) на занятии;<br>Отчет по практике;<br>Экзамен; | Контрольная работа;<br>Домашнее задание;<br>Отчет по<br>лабораторной работе;<br>Отчет по<br>индивидуальному<br>заданию;<br>• Выступление (доклад<br>) на занятии;<br>Отчет по практике;<br>Экзамен; | Домашнее задание;<br>Отчет по<br>лабораторной работе;<br>Отчет по<br>индивидуальному<br>заданию;<br>• Выступление (доклад<br>) на занятии;<br>Отчет по практике;<br>Экзамен; |

Таблица 3 – Этапы формирования компетенции и используемые средства оценивания

Формулировка показателей и критериев оценивания данной компетенции приведена в таблице 4.

Таблица 4 – Показатели и критерии оценивания компетенции на этапах

| Состав                       | Знать                                                                                                    | Уметь                                                                                                    | Владеть                                                                                                    |
|------------------------------|----------------------------------------------------------------------------------------------------|----------------------------------------------------------------------------------------------------|----------------------------------------------------------------------------------------------------|
| Отлично<br>(высокий уровень) | • • анализирует<br>современные<br>направления развития<br>компьютерного<br>проектирования<br>радиотехнических<br>систем;       | умеет грамотно<br>выражать и доказывать<br>положения с<br>использованием<br>аргументов в области<br>расчета и<br>проектирования<br>радиотехнических<br>систем; | • свободно владеет<br>перспективными<br>методами и средствами<br>расчета при<br>компьютерном<br>проектировании<br>радиотехнических<br>систем; |
| Хорошо (базовый<br>уровень)  | • понимает связи<br>между различными со-<br>временными про-<br>граммами<br>компьютерного<br>проектирования<br>радиотехнических | корректно выражает,<br>и доказывать с<br>использованием<br>аргументов в области<br>расчета и<br>проектирования<br>радиотехнических                             | владеет<br>перспективными<br>методами и средствами<br>расчета при<br>компьютерном<br>проектировании<br>радиотехнических                       |

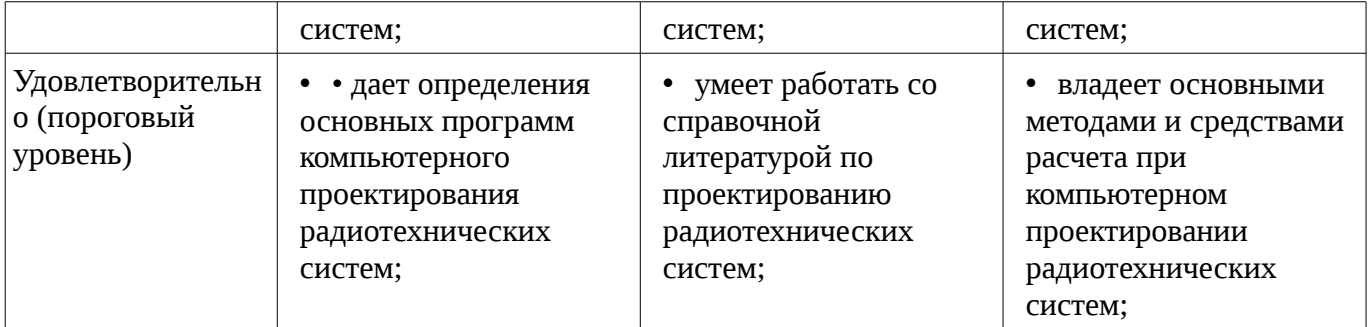

# **3 Типовые контрольные задания**

Для реализации вышеперечисленных задач обучения используются типовые контрольные задания или иные материалы, необходимые для оценки знаний, умений, навыков и (или) опыта деятельности, характеризующих этапы формирования компетенций в процессе освоения образовательной программы, в следующем составе.

### **3.1 Темы домашних заданий**

- Расчет и проектирование узкополосных и широкополосных СВЧ фильтров
- Расчет и проектирование согласующих цепей
- Расчет и проектирование МШУ
- Расчет и проектирование СВЧ усилителя мощности
- Построение приемного тракта и определение основных его характеристик

– Выбор нелинейных моделей биполярных и полевых транзисторов. Расчет основных энергетических параметров СВЧ усилителей мощности. Выбор СВЧ устройств по частотным и динамическим параметрам. Расчет динамического диапазона.

– – Построение СВЧ приемного тракта: выбор и расчет усилителей, смесителей, фильтрующих устройств в соответствии с техническим заданием. Построение передающего тракта: выбор и расчет усилителей, умножителей, фильтрующих устройств в соответствии с техническим заданием

### **3.2 Темы индивидуальных заданий**

– Типовые вопросы теста по теме «КРАТКИЕ СВЕДЕНИЯ ИЗ ТЕОРИИ СВЧ ЧЕТЫРЕХПОЛЮСНИКОВ»: В системе Z- параметров токи и напряжения связаны соотношениями: В системе Y- параметров токи и напряжения связаны соотношениями: Yпараметры называют параметрами: Z- параметры называют параметрами: S-параметры связывают падающие и отраженные волны соотношениями: Типовые вопросы теста по теме «ОПРЕДЕЛЕНИЕ ПАРАМЕТРОВ ЭКВИВАЛЕНТНОЙ МОДЕЛИ СВЧ ТРАНЗИСТОРОВ»: Граничная частота fТ определяется как частота, на которой: Максимальная частота fMAX определяется как частота, на которой: Граничная частота fТ для полевых СВЧ транзисторов в первую очередь определяется следующими параметрами эквивалентной модели: Граничная частота fТ для биполярных СВЧ транзисторов в первую очередь определяется следующими параметрами эквивалентной модели: Шумовые параметры СВЧ полевых транзисторов в первую очередь определяется следующими параметрами эквивалентной модели: Шумовые параметры СВЧ биполярных транзисторов в первую очередь определяется следующими параметрами эквивалентной модели: Типовые вопросы теста по теме «ОСНОВНЫЕ ХАРАКТЕРИСТИКИ СВЧ ПРИЕМНЫХ УСТРОЙСТВ»: Чувствительность приемного устройства это: Динамический диапазон СВЧ приемника определяется как: Сквозной коэффициент передачи определяется как: Избирательность по зеркальному каналу определяется: Супергетеродинный приемник включает в себя следующие узлы: Типовые вопросы теста по теме «СВЧ УСИЛИТЕЛИ МОЩНОСТИ»: Режимы работы выходных каскадов усилителей мощности: Выходная мощность зависит от следующих параметров транзисторов: Коэффициент полезного действия определяется как: Коэффициент интермодуляционных искажений определяется как: Типовые вопросы теста по теме «СВЧ СМЕСИТЕЛИ»: Достоинства и недостатки диодных СВЧ смесителей. Достоинства и недостатки транзисторных СВЧ смесителей. Коэффициент преобразования зависит от следующих

параметров: Точка пересечения IP3 для смесителей определяется как: Точка пересечения IP2 для смесителей определяется как:

### **3.3 Темы докладов**

– Основные характеристики и построение СВЧ фильтров Волновая матрица рассеяния четырёхполюсника и её основные свойства Измерение S-параметров Связь S-параметров с классическими параметрами Y, Z, A и H Определение входного и выходного сопротивления СВЧ четырёхполюсников Коэффициент усиления по мощности четырёхполюсников Определение частотных характеристик СВЧ биполярных и полевых транзисторов Модели СВЧ биполярных и полевых транзисторов в системах САПР СВЧ

### **3.4 Экзаменационные вопросы**

– Список типовых экзаменационных вопросов: 1. ПАРАМЕТРЫ СВЧ ЧЕТЫРЕХПОЛЮСНИКОВ. S-параметры пассивных и активных четырехполюсников. Взаимосвязь с классическими параметрами. Физический смысл S-параметров. Определение входного и выходного сопротивления СВЧ четырехполюсников. 2. ПАССИВНЫЕ СВЧ ЭЛЕМЕНТЫ. Основные СВЧ пассивные элементы: резисторы, конденсаторы, индуктивности, микрополосковые линии передачи. Модели реальных элементов. Представление с помощью волновых параметров рассеяния (S- параметров). 3. АКТИВНЫЕ СВЧ ЭЛЕМЕНТЫ. Основные активные элементы: диоды, биполярные и полевые транзисторы. Линейные и нелинейные модели. Особенности представления моделей в программах САПР. 4. ОРЕДЕЛЕНИЕ ПАРАМЕТРОВ МОДЕЛЕЙ. Эмпирические модели биполярных и полевых транзисторов. Методы определения параметров линейных и нелинейных моделей на основе S-параметров и вольтамперных характеристик. 5. ПАССИВНЫЕ СВЧ УСТРОЙСТВА. Пассивные СВЧ устройства: делители, сумматоры, аттенюаторы, направленные ответвители. Основные параметры и методики расчета. 6. СОГЛАСУЮЩИЕ ЦЕПИ. Назначение согласующих цепей и их представление с помощью L, Cэлементов и микрополосковых линий. СВЧ фильтры и их основные характеристики. Особенности проектирования с помощью программ САПР, с применением программ электро-магнитного анализа. 7. МАЛОШУМЯЩИЕ УСИЛИТЕЛИ. Особенности расчета и проектирования МШУ. Коэффициент шума, условия согласования на минимум коэффициента шума. Определение динамических характеристик на основе метода функциональных рядов Вольтера. Расчет основных характеристик(коэффициент усиления, коэффициент шума, динамических параметров IP3 и IP2 ) с помощью САПР. 8. СВЧ УСИЛИТЕЛИ МОЩНОСТИ. Основные режимы работы СВЧ усилителей мощности: классы A, AB, B и С. Коэффициент полезного действия, особенности расчета выходных цепей на максимальную мощность. Основные нелинейные искажения: сжатие коэффициента передачи, амплитудно-фазовая конверсия, интермодуляционные искажения. Основные схемы СВЧ усилителей.

#### **3.5 Темы контрольных работ**

– Построение СВЧ приемного тракта: выбор и расчет усилителей, смесителей, фильтрующих устройств в соответствии с техническим заданием. Построение передающего тракта: выбор и расчет усилителей, умножителей, фильтрующих устройств в соответствии с техническим заданием

# **3.6 Вопросы для подготовки к практическим занятиям, семинарам**

– Выбор нелинейных моделей биполярных и полевых транзисторов. Расчет основных энергетических параметров СВЧ усилителей мощности. Выбор СВЧ устройств по частотным и динамическим параметрам. Расчет динамического диапазона.

### **3.7 Темы лабораторных работ**

- Расчет и проектирование узкополосных и широкополосных СВЧ фильтров
- Расчет и проектирование согласующих цепей
- Расчет и проектирование МШУ
- Расчет и проектирование СВЧ усилителя мощности
- Построение приемного тракта и определение основных его характеристик

–

– Построение СВЧ приемного тракта: выбор и расчет усилителей, смесителей, фильтрующих устройств в соответствии с техническим заданием. Построение передающего тракта: выбор и расчет усилителей, умножителей, фильтрующих устройств в соответствии с техническим заданием

**4 Методические материалы** Для обеспечения процесса обучения и решения задач обучения используются следующие материалы:

– методические материалы, определяющие процедуры оценивания знаний, умений, навыков и (или) опыта деятельности, характеризующих этапы фор-мирования компетенций, согласно п. 12 рабочей программы.

# **4.1. Основная литература**

1. Глазов, Г. Н. Современные технологии и системы автоматизированного измерения на СВЧ: Конспект лекций [Электронный ресурс] / Глазов Г. Н. — Томск: ТУСУР, 2012. — 246 с. — Режим доступа: https://edu.tusur.ru/publications/1108. [Электронный ресурс]. https://edu.tusur.ru/publications/1108.

### **4.2. Дополнительная литература**

1. Сучков Д. И. Основы проектирования печатных плат в САПР P-CAD 4.5, P-CAD 8.5-8.7 и ACCEL EDA /- М. : Горячая линия-Телеком, 2000. - 620 с. : ил. (наличие в библиотеке ТУСУР - 8 экз.)

2. СВЧ полупроводниковые радиопередатчики: Научное издание/ В.И. Каганов.-М.: Радио и связь,1981-399с. (наличие в библиотеке ТУСУР - 36 экз.)

3. Твердотельные устройства СВЧ в технике связи/ Л.Г. Гасанов, А.А, Липатов, В.В. Марков, Н.А. Могильченко.-М.: Радио и связь, 1988.-288с. (наличие в библиотеке ТУСУР - 7 экз.)

4. Шварц Н.З. Линейные транзисторные усилители СВЧ.-М.: Радио и связь, 1987.-386с (наличие в библиотеке ТУСУР - 3 экз.)

5. Машинное проектирование СВЧ устройств: Пер. с англ./ К.Гупта, Р. Гарж, Р.Чадха. М.: Радио и связь, 1987.-428с (наличие в библиотеке ТУСУР - 23 экз.)

# **4.3. Обязательные учебно-методические пособия**

1. 1. Винокуров В. М. Лабораторный практикум "Телекоммуникационные системы": руководство к лабораторным работам по курсам учебного направления "Телекоммуникации" на радиотехническом факультете Раздел 1: Изучение основополагающих принципов и устройств электронной ТФОП. -Томск : ТУСУР, 2007, - 59 с. (наличие в библиотеке ТУСУР - 100 экз.)

2. Дмитриев В.Д. Определение частотных и динамических характеристик ВЧ и СВЧ устройств. Учебно-методическое пособие по дисциплине ГПО/Томск, Изд-во ТУСУР, 2007г.,-63с. : Библиотека ТУСУР (наличие в библиотеке ТУСУР - 40 экз.)

3. Разработка устройств для систем беспроводной связи: Учебно-методическое пособие для практических занятий и самостоятельной работы/ Дмитриев В.Д., Рогожников Е.В., Шибельгут А.А.-2014г.-37с. [Электронный ресурс]. - http://edu.tusur.ru/training/publications/4027

#### **4.4. Ресурсы сети Интернет**

# **4.4. Базы данных, информационно справочные и поисковые системы**

- 1. 1. Операционные системы Windows, Linux
- 2. 2. Пакет программ САПР Advanced Design System (ADS), AWR Microwave Office.